### STRATEGIES FOR THE **DEVELOPMENT** OF PANELS OF GENETIC MARKERS FOR HUMAN IDENTIFICATION

Oleg Yasnev, Nadezhda Pilschikova Advisors: Alexander Pavlov, Anton Bragin

Parseq Lab

# **Subject**

- In forensic science there are genetic tests for human identification
- Main identifier is an allele
- Each allele has a frequency in each population
- Genetic markers:
	- SNP (Single Nucleotide Polymorphisms)
	- STR (Short Tandem Repeat)
- Each genetic marker has 2 or more alleles

## **Tasks**

### 1. Panel for human identification:

for a given set of populations create a panel of genetic markers such that it is possible to identify a person with a given confidence level.

2. Panel for a human ancestry determination: for a given set of populations create a panel of genetic markers such that it is possible to determine a person's ancestry with a given confidence level.

### Task 1: human identification. Subtasks

- Data import
- Data analysis and filtering
- For a given population calculate match probability of a given genetic marker
- For a given population calculate match probability of a set of genetic markers
- For a given set of populations calculate match probability of a set of genetic markers
- Create panel: take unlinked markers with best efficiency
- Test our panel and compare it with existing ones

# Data import

- ALFRED
- STRBase
- MURKA
- Rutgers Map v.3

# Data analysis

#### **Common statistics**

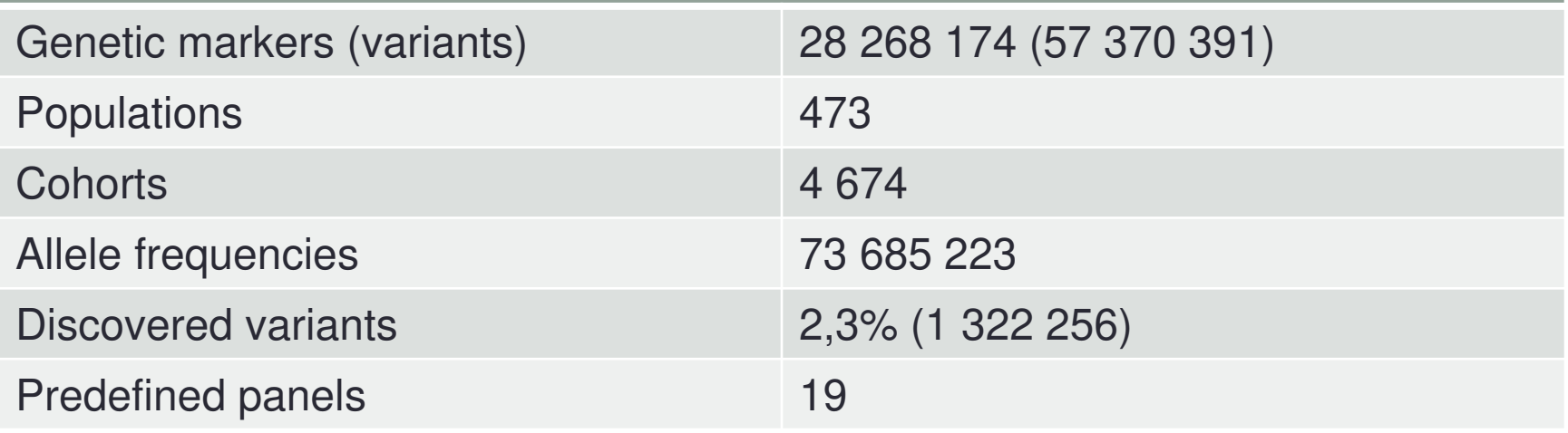

### Markers distribution by populations

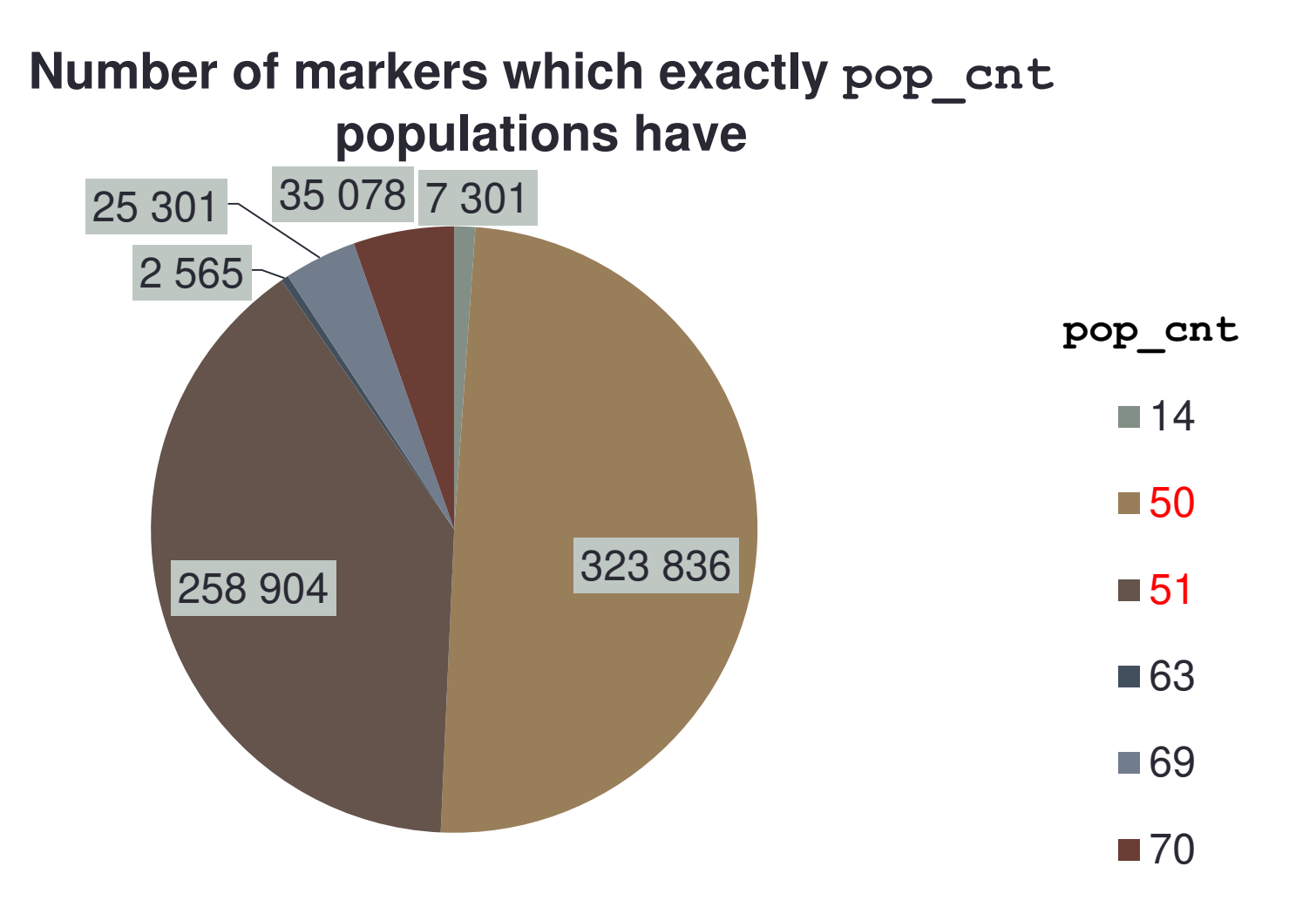

# Data filtering

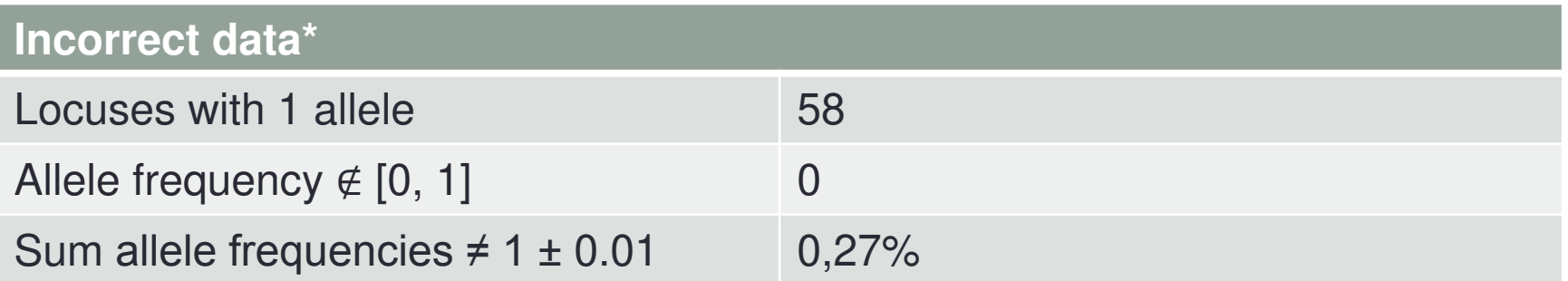

• Filtering scripts for database were written

\*Approximation based on half-sized database

## Problematic data

- There are 7,4% (5 457 875) of cohorts with different allele frequencies for the same genetic variant in the same population ( $\Delta = 0.05$ )
- Most of them has  $\Delta \leq 0.2$
- But there are even  $\Delta = 1$  (!)
- We select the largest cohort, if there are several
- It is not always optimal

# Calculate match probability (mp)

#### **One marker and one population**

- Suppose marker has two alleles A and B
- Possible genotypes are: AA, BB, AB, BA
- $mp = (P(A) \cdot P(A))^2 + (P(B) \cdot P(B))^2 + (2 \cdot P(A) \cdot P(B))^2$
- Common case ( $k$  alleles)
- Go over all possible genotypes (allele pairs)
- If it is a homozygote  $(AA)$ ,  $p_i = (P(A) \cdot P(A))^2$
- If it is a heterozygote  $(AB)$ ,  $p_i = (2 \cdot P(A) \cdot P(B))^2$  (as  $AB$ and BA are the same)
- $mp = \sum p_i$

# Calculate match probability (mp)

#### **One marker and set of populations**

- $p_i$  probability of *i*-th population in region
- $mp_i$  match probability of marker and *i*-th population
- If there is no data for a population consider it to be the worst  $(mp_i = 1)$
- $mp = \sum p_i \cdot mp_i$
- For now we do not know  $p_i$
- We suppose all populations to be equally probable

# Calculate match probability (mp)

#### **Set of markers and set of populations**

- Calculate match probability for each marker independently
- Get a list of markers with match probability
- Suppose markers are inherited independently
- $mp = \prod mp_i$
- Next step is to select best markers and create a panel of minimum size

# Compare model results

- Match probability of SNPforID (panel of 52 SNP markers) is  $3.0 \times 10^{-21}$
- The best marker has  $mp = 0.375$
- The best panel of 52 markers has  $mp = 0.375^{52} = 7.1 \times 10^{-23}$
- The model seems to be correct!

# Create a panel

#### **If all markers were unlinked**

• Greedy algorithm: we take markers with best mp until we reach the confidence level

#### **But markers can be linked**

- Problem: from the list of markers select the minimum number of unlinked markers to reach the confidence level
- We know
	- match probability of each marker
	- distance between markers in centimorgans (from Rutgers Map)

# What to do with markers linkage

- We do not know genotypes frequencies in populations
- Should suppose the worst case
- Possible approaches:
	- 1. Not consider linkage. Suitable only for testing.
	- 2. Distance threshold. Can be rough.
	- 3. Markers efficiency depends on physical distance. Details are not obvious.

# Dynamic algorithm

- Suppose  $n-$  number of markers,  $mp<sub>i</sub>$  match probability of *i*-th marker,  $d$  – distance threshold
- $MP[i]$  minimum match probability with using first *i* markers
- If we do not use *i*-th marker,  $MP[i] = MP[i 1]$
- If we use *i*-th marker,  $MP[i] = mp_i \cdot MP[prev(i)],$  $prev(i)$  – is the largest index *j* such that  $d_i$  –  $d_j$   $<$   $d$
- $MP[0] = 1$  (no markers worst case)
- $MP[i] = min\{MP[i-1], mp_i \cdot MP[prev(i)]\}$

# Dynamic algorithm

- Complexity:  $O(n)$
- There is no limitations for panel size
- We can get the maximum best panel and then remove the least efficient markers – not necessary optimal
- For multiple chromosomes we can linearly order chromosomes, use the single coordinate system, and use gaps between chromosomes larger than distance threshold
- Not obvious how to consider the third linkage approach

# Graph algorithm

- Build directed graph
- Vertices: *source, sink* and *n* vertices corresponding to markers
- From *source* draw edge to each vertex. Weight is match probability
- From each vertex draw edge to sink of weight 0
- Consider linkage approaches:
	- 1. From current vertex draw edge to each lower ones
	- 2. Draw edge only if physical distance is larger than threshold
	- 3. Edge weight depends on physical distance between markers

# Graph algorithm

- Now implemented with Bellman-Ford algorithm
- Complexity:  $O(|V| \cdot |E|) = O(n^3)$  (worst case)
- Core of the algorithm remains. Only edges weights change
- For multiple chromosomes we can concatenate source and sink

# Test our panel

- Took panel "19 markers"\*
- Took the same 40 populations and get list of markers for them
- All of 19 markers were in the list
- Maximum  $mp_i = 0.42$ , so  $mp \le 0.42^{19} = 6.9 \times 10^{-8}$
- In the article  $mp < 1 \times 10^{-6}$
- Our results correlate with articles ones

## Implementation

- PostgreSQL
- Scripts for DB creation and data import (SQL and Python) full DB and test DB (only 21 chr)
- Scripts for data analysis and filtering (SQL)
- Functions (PL/pgSQL):
	- get panel get list of markers with match probabilities for a given set of populations
	- **get\_panel\_match\_prob** get match probability of a given panel

## **Benchmarks**

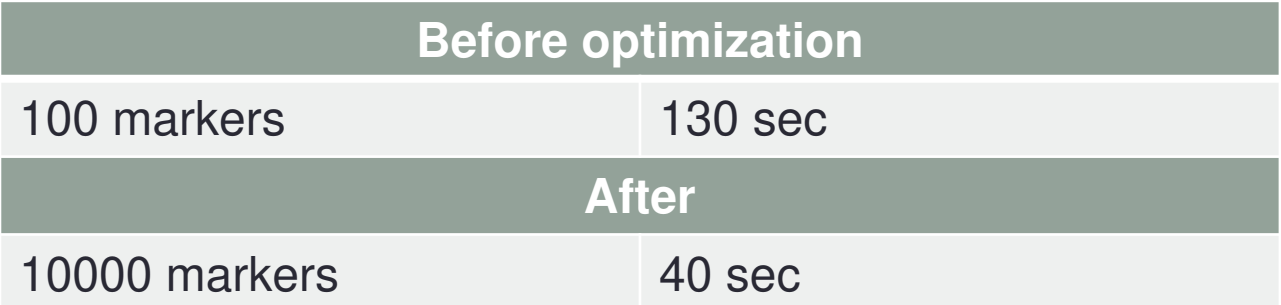

- Optimization: ~300 times faster
- On a full database:

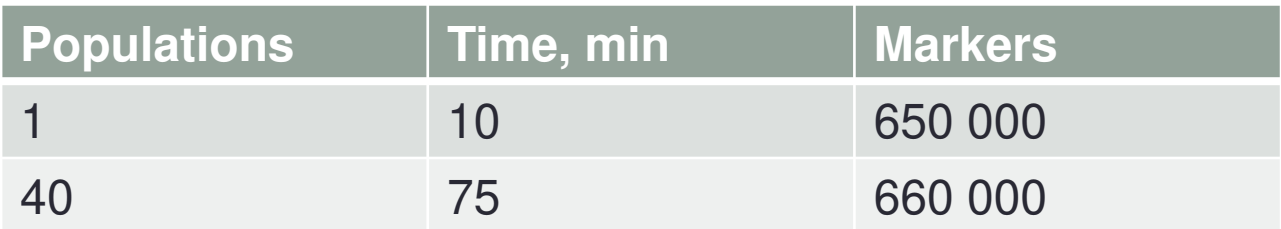

# Current progress

- Full database with genetic variants, populations, cohorts, panels, chromosome coordinates
- Scripts for DB creation, data import, analysis and filtering
- Can get a list of markers for a set population or estimate a panel in reasonable time
- First version of algorithm to consider markers linkage
- Our model and algorithm are proved theoretically
- Results correlate with existing ones